# **ГАОУ ВО «Дагестанский государственный университет народного хозяйства»**

**Профессиональный колледж** 

# **МЕТОДИЧЕСКИЕ УКАЗАНИЯ ПО ВЫПОЛНЕНИЮ И ЗАЩИТЕ ИНДИВИДУАЛЬНОГО ПРОЕКТА УЧЕБНОГО ПРЕДМЕТА «ИНФОРМАТИКА»**

# **ПРОФЕССИЯ 08.01.06 МАСТЕР СУХОГО СТРОИТЕЛЬСТВА**

**Махачкала – 2021**

**Составитель –** Абдуллаева Эльмира Магомедовна, старший преподаватель Профессионального колледжа ДГУНХ.

**Внутренний рецензент –** Салахова Ираида Наримановна, старший преподаватель профессионального колледжа ДГУНХ.

**Внешний рецензент –** Хазбулатова Рапият Абдурахмановна, кандидат эконмических наук, зав. отделением «Программирование в компьютерных системах» Махачкалинского автомобильно-дорожного колледжа.

*Методические указания по выполнению и защите индивидуального проекта учебного предмета «Информатика» разработаны в соответствии с требованиями федерального государственного образовательного стандарта среднего профессионального образования по профессии 08.01.06 Мастер сухого строительства, утвержденного приказом Министерства образования и науки Российской Федерации от 22 декабря 2017 г. №1247, в соответствии с приказом Министерства образования и науки РФ от 14 июня 2013 г. №464 «Об утверждении Порядка организации и осуществления образовательной деятельности по образовательным программам среднего профессионального образования», в соответствии с приказом Министерства образования и науки Российской Федерации от 17 мая 2012 г. №413 «Об утверждении федерального государственного образовательного стандарта среднего общего образования».*

Методические указания по выполнению и защите индивидуального проекта учебного предмета «Информатика» размещены на официальном сайте **[www.dgunh.ru](http://www.dgunh.ru/)**.

Абдуллаева Э.М. Методические указания по выполнению и защите индивидуального проекта учебного предмета «Информатика» по профессии 08.01.06 Мастер сухого строительства. – Махачкала: ДГУНХ, 2021. – 32 с.

Рекомендованы к утверждению Учебно-методическим советом ДГУНХ 28 мая 2021 г.

Рекомендованы к утверждению руководителем образовательной программы СПО – программы подготовки квалифицированных рабочих и служащих по профессии 08.01.06 Мастер сухого строительства, Абдуллаевой Э.М.

Одобрены на заседании Педагогического совета Профессионального колледжа 24 мая 2021 г., протокол №10.

# **СОДЕРЖАНИЕ**

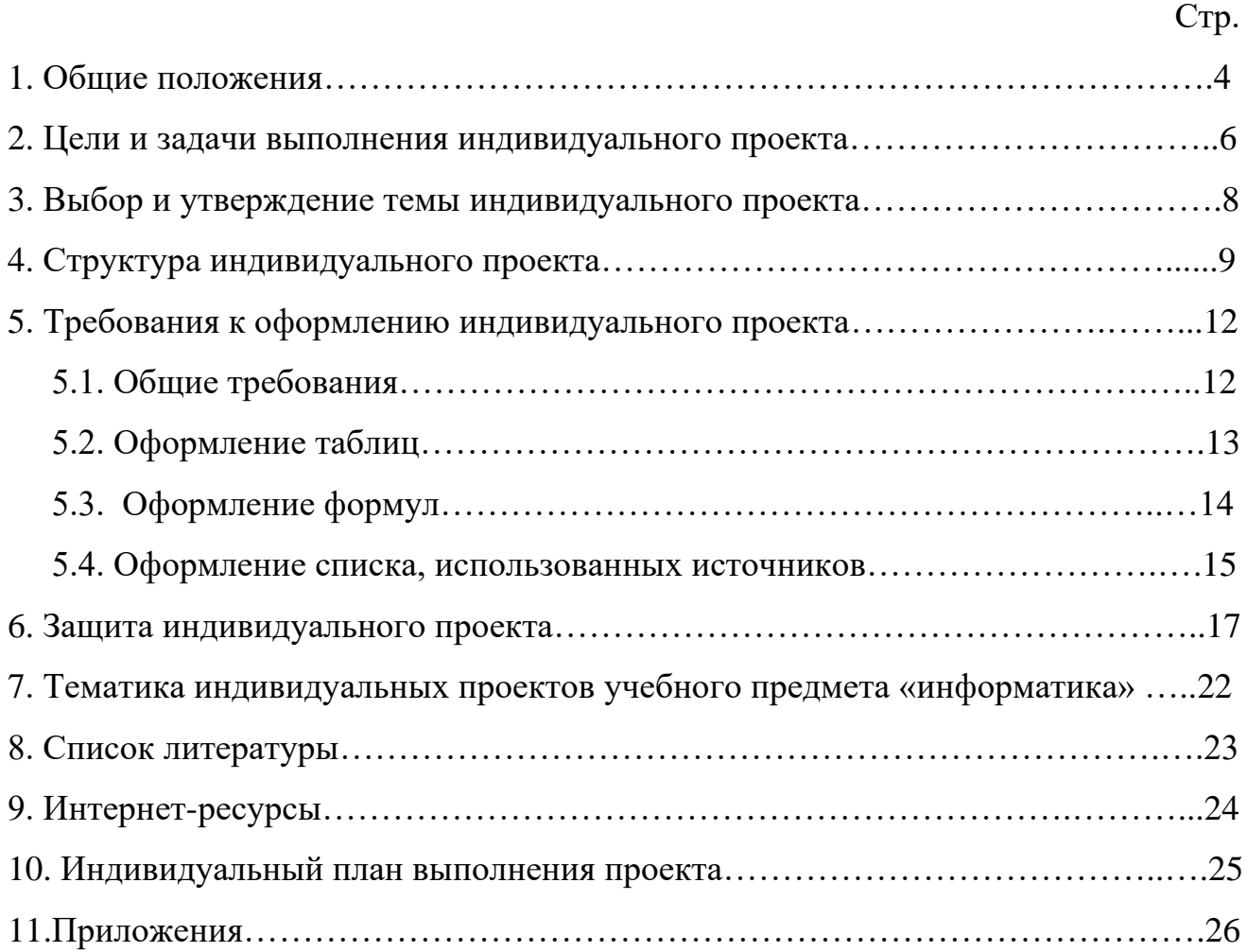

#### **1. ОБЩИЕ ПОЛОЖЕНИЯ**

Индивидуальный проект является особой формой организации образовательной деятельности обучающихся (учебное исследование или учебный проект), выполняется в течение одного года в рамках времени, специально отведенного учебным планом.

*Учебное исследование* предполагает организацию исследовательского поиска в избранной области деятельности; формулировку отдельных характеристик итогов работ. Логика включает формулировку проблемы исследования, выдвижение гипотезы и последующую экспериментальную или модельную проверку выдвинутых предположений.

*Учебный проект* направлен на получение конкретного запланированного результата продукта, обладающего определенными свойствами и необходимого для конкретного исследования. Реализацию предваряет представление о будущем проекте, планирование процесса создания продукта и реализация этого плана. Результат учебного проекта должен быть точно соотнесен со всеми характеристиками, сформулированными в его замысле.

Индивидуальный проект выполняется обучающимися с целью демонстрации своих достижений в самостоятельном освоении содержания и методов избранных областей знаний и видов деятельности и способности проектировать и осуществлять целесообразную и результативную деятельность.

Индивидуальный проект выполняется обучающимися в течение одного учебного года в период получения среднего общего образования в пределах освоения образовательной программы среднего профессионального образования (ППКРС) в раках учебного времени, специально отведенного учебным планом, и должен быть представлен в виде завершенного учебного исследования или разработанного учебного проекта: информационного, творческого, социального, прикладного, инновационного, конструктивного, инженерного.

Индивидуальный проект выполняется в сроки, определенные учебным планом по профессии, составленным на основе федерального государственного образовательного стандарта среднего профессионального образования (ФГОС СПО) по осваиваемой профессии.

По итогам выполнения индивидуального проекта, обучающиеся должны быть достигнуты следующие результаты:

-сформированность навыков коммутативной, учебно-исследовательской деятельности, критического мышления;

-способность к инновационной, аналитической творческой, интеллектуальной деятельности;

-сформированность навыков проектной деятельности, а также самостоятельного применения приобретенных знаний и способов действий при решении различных задач;

-способность постановки цели и формулирования гипотезы исследования, планирования работы, отбора и интерпретации необходимой информации, структурирования аргументировании результатов исследования на основе собранных данных, презентации результатов.

Проект выполняется строго индивидуально. Не разрешаются коллективные работы, имеющие более одного автора.

Индивидуальный проект является основным объектом оценки универсальных учебных действий (предметных, метапредметных и личностных результатов), сформированных у обучающихся в ходе освоения образовательных программ по учебным предметам.

Выполнение индивидуального проекта является обязательным для каждого обучающегося Профессионального колледжа, осваивающего ППКРС на базе основного общего образования в рамках освоения среднего общего образования. Его невыполнение равноценно получению неудовлетворительной оценки.

Методические рекомендации составлены в соответствии с Положением об индивидуальном проекте обучающихся по образовательным программа среднего профессионального образования в Дагестанском государственном университете народного хозяйства.

В методических рекомендациях нашли отражения цели и задачи выполнения проекта, организация выполнения индивидуального проекта, примерные темы проектов, правила оформления проектной работы, презентации и защиты работы.

Методические указания учебного предмета «Информатика» предназначены для обучающихся по профессии 08.01.06 Мастер сухого строительства, с целью оказания помощи в защите индивидуального проекта.

В методических рекомендациях приведены основные требования к индивидуальному проекту, правила оформления работ, рекомендации по подготовке к защите.

#### **2. ЦЕЛИ И ЗАДАЧИ ВЫПОЛНЕНИЯ ИНДИВИДУАЛЬНОГО ПРОЕКТА**

Выполнение обучающимися индивидуальных проектов способствует внедрению в образовательный процесс новых педагогических технологий для развития познавательных навыков обучающихся, умений самостоятельно конструировать свои знания и ориентироваться в информационном пространстве, развития их критического мышления, умения увидеть, сформулировать и решить проблему.

Целями выполнения индивидуального проекта, обучающимися являются:

 формирование навыков коммуникативной, учебно-исследовательской деятельности, критического мышления;

 формирование способности к инновационной, аналитической, творческой, интеллектуальной деятельности;

 формирование навыков проектной деятельности, а также самостоятельного применения приобретенных знаний и способов действий при решении различных задач, использования знаний одной или нескольких дисциплин или предметных областей;

 формирование способности постановки цели и формулирования гипотезы исследования, планирования работы, отбора и интерпретации необходимой информации, структурирования аргументации результатов исследования на основе собранных данных, презентации результатов;

 формирование научного типа мышления, компетентностей в предметных областях, учебно-исследовательской, проектной и социальной деятельности;

 развитие у обучающихся опыта самостоятельной и творческой деятельности: образовательной, учебно-исследовательской и проектной, социальной, инфор-

мационно-исследовательской, художественной и др.;

 формирование у обучающихся системных представлений и опыта применения методов, технологий и форм организации проектной и учебно - исследовательской деятельности для достижения практико-ориентированных результатов образования;

 общекультурное, личностное и познавательное развитие обучающихся, обеспечивающее формирование ключевой компетенции образования «научить учиться»;

становление и развитие учебной самостоятельности обучающихся.

Задачами организации проектной деятельности обучающихся являются:

 обучение планированию (обучающийся должен уметь четко определить цель, описать основные шаги по ее достижению, концентрироваться па достижении

цели на протяжении всей работы);

развитие навыков сбора и обработки информации;

 развитие умения ориентироваться в информационном пространстве, отбирать и систематизировать полученный материал;

 развитие умения анализировать, сравнивать, критически мыслить; развитие умения делать собственные обобщенные выводы;

 развитие умения составлять письменный отчет о самостоятельной работе над проектом (составлять план работы, четко оформлять и презентовать информацию, иметь понятие о библиографии);

 формирование позитивного отношения к деятельности (обучающийся должен проявлять инициативу, выполнять работу в установленные сроки);

 формирование и развитие навыков публичного выступления; формирование интереса к будущей профессиональной деятельности.

# **3. ВЫБОР И УТВЕРЖДЕНИЕ ТЕМЫ ИНДИВИДУАЛЬНОГО ПРОЕКТА**

Темы индивидуальных проектов определяются обучающимися в начале

учебного года, в течение первых двух недель обучения, разрабатываются преподавателями учебного предмета «Информатика» и рассматривается на заседании методической комиссии естественно-научного цикла. Перечень тем курсовых проектов ежегодно обновляется не менее чем на 95%.

Закрепление за обучающимися тем проектных работ оформляется приказом директора колледжа. Темы проектных работ отражают наиболее актуальные вопросы изучаемой учебного предмета «Информатика», отвечают основному содержанию и целевым установкам в соответствии с Федеральным государственным образовательным стандартом среднего общего образования учебного предмета «Информатика».

Из перечня тем индивидуальных проектов обучающийся вправе выбрать любую тему по своему усмотрению и по согласованию с руководителем.

В отдельных случаях допускается включение в список тем с учетом интересов обучающегося, предварительно согласовав ее с руководителем.

После выбора темы необходимо определиться с типом проекта. Обучающийся пишет заявление о закреплении за ним темы и руководителя проекта (*приложение 1).*

Руководитель индивидуального проекта должен провести необходимые для обучающегося в процессе выполнения работы консультации. Они проводятся в соответствии с расписанием, утвержденным согласно нагрузке преподавателя. В свою очередь, обучающийся обязан их посещать.

Обучающийся, не представивший в установленный срок индивидуальный проект или не защитивший его по неуважительной причине, считается имеющим академическую задолженность.

#### **4. СТРУКТУРА ИНДИВИДУАЛЬНОГО ПРОЕКТА**

Индивидуальный проект имеет следующую структуру:

- 1. Титульный лист;
- 2. Оглавление;
- 3. Введение;
- 4. Основная часть;

- 5. Заключение;
- 6. Список использованной литературы и Интернет-ресурсов;
- 7. Приложение.

**1. Титульный лист.** Содержание и оформление титульного листа утверждены в целом по вузу. Пример оформления титульного листа приведен в приложении **(Приложение 2).**

**2**. **Оглавление (содержание**). В нем приводятся все заголовки разделов индивидуального проекта и указываются страницы, с которых они начинаются. Заголовки оглавления должны точно повторять заголовки в тексте. Заголовки одинаковых ступеней рубрикации необходимо располагать друг под другом. Заголовки каждой последующей ступени смещают на 3-5 знаков вправо по отношению к заголовкам предыдущей ступени. Все заголовки начинают с прописной буквы без точки в конце. Последнее слово каждого заголовка соединяют отточием с соответствующим ему номером страницы в правом столбце оглавления. Пример оформления оглавления приведен в приложении. **(Приложение 3).**

**3**. **Введение**. Во введении обосновывается актуальность избранной темы, степень ее научной и практической разработанности, определяются цели и задачи работы, ее значимость для науки и практики, объект и предмет исследования, формулируются задачи, которые необходимо решить для раскрытия темы, указывается степень научной разработанности проблемы, которая характеризуется перечислением прошлых и современных, отечественных и зарубежных ученых, занимавшихся данной проблемой (обычно описывается та часть проблемы, которая наиболее полно исследована и другая часть, которая исследована, по мнению обучающегося недостаточно), методы исследования, структура индивидуального проекта.

**4. Основная часть индивидуального проекта** состоит из совокупности предусмотренных содержанием работы глав и параграфов. Согласно традиционной структуре основная часть должна содержать не менее 2-3 глав.

Содержанием первой главы являются, как правило, теоретические аспекты по теме, раскрытые с использованием информационных источников. Здесь рекомендуется охарактеризовать сущность, содержание основных теоретических

положений предмета исследуемой темы, их современную трактовку, существующие точки зрения по рассматриваемой проблеме и их анализ.

Большое значение имеет правильная трактовка понятий, их точность и научность. Употребляемые термины должны быть общепринятыми либо приводиться со ссылкой на автора. Точно так же общепринятыми должны быть и формулы расчета.

Вторая глава посвящается общей характеристике объекта исследования, характеристике отдельных структурных элементов объекта исследования, порядку их деятельности и функционирования, а также разработке выводов и предложений, вытекающих из анализа проведенного исследования. В ней предлагаются способы решения выявленных проблем. Вторая глава является результатом выполненного исследования.

Излагать материал рекомендуется своими словами, не допуская дословного переписывания из информационных источников. Не принято писать работу от первого лица. Текст теоретической части должен быть написан в неопределенном наклонении («рассматривается», «определяется» и т.п.). В работе должна прослеживаться научность и литературность языка. Письменная речь должна быть орфографически грамотной, пунктуация соответствовать правилам, словарный и грамматический строй речи разнообразен, речь выразительна.

Культура оформления определяется тем, насколько она аккуратно выполнена, содержит ли она наглядный материал (рисунки, таблицы, диаграммы и т.п.). В оформлении работы должен быть выдержан принцип необходимости и достаточности. Перегрузка «эффектами» ухудшает качество работы.

Проработка источников сопровождается выписками, конспектированием. Выписки из текста делают обычно дословно, в виде цитаты. При этом выбирают наиболее важные, весомые высказывания, основные идеи, которые необходимо процитировать в индивидуальном проекте. Поэтому при выписке цитат и конспектировании следует сразу же делать ссылки: автор, название издания, место издания, издательство, год издания, номер страницы.

Хотя индивидуальный проект выполняется по одной теме, в процессе ее написания необходимо использовать весь имеющийся запас знаний и навыков, приобретенных и приобретаемых при изучении смежных учебных дисциплин.

**5. Заключение.** Заключение должно содержать краткие выводы по результатам исследования, отражающие новизну и практическую значимость работы, предложения по использованию ее результатов, оценку техникоэкономической эффективности. Также в заключение должна быть приведена конструктивная критика работы, выявлены слабые места исследования и приведены перспективы возможных дальнейших исследований.

**6. Список использованных** источников является составной частью работы, оформляется отдельным разделом с наименованием «Список использованных источников» без номера. Правила оформления списка приводятся ниже. Приложения. В этом разделе приводятся расчетные, графические материалы (при значительном объеме вычислительных работ по проекту); формы документов, отражающих анализ производства и управления; рабочая проектная документация (положения, должностные инструкции, штатные расписания, формы документов и т.д.), а также другие материалы, использование которых в тексте расчетнопояснительной записки перегружают ее и нарушает логическую стройность курсового проекта. Каждое приложение имеет свою нумерацию, которая вместе со словом «приложение» пишется в правом верхнем углу, а также имеет собственное название (например, **Приложение 1**, **Приложение 2** и т.д.).

## **5. ТРЕБОВАНИЯ К ОФОРМЛЕНИЮ ИНДИВИДУАЛЬНОГО ПРОЕКТА: 5.1. Общие требования**

Проект должна содержать не более 25 страниц. Проект должен быть выполнен в печатном виде. Работа представляется в сброшюрованном виде. Папка, в которую оформляется работа, должна быть из жесткого материала и предусматривать скрепление листов, предотвращающих их выпадение из работы.

Текст индивидуального проекта должен быть подготовлен в текстовом процессоре Microsoft Word и распечатан на одной стороне стандартного листа белой бумаги формата А4.

Поля страниц должны иметь следующие размеры: левое – 25 мм, страницы курсовой работы должны быть пронумерованы.

Нумерация начинается с титульного листа, однако на титульном листе номер не ставится. Первой страницей, имеющей номер (номер "2") является «Содержание».

Основной текст работы набирается шрифтом Times New Roman размером 14 пунктов, с автоматической расстановкой переносов. Переносы в заголовках разделов, подразделов и пунктов, а также в названиях рисунков, таблиц и приложений не допускаются. В основном тексте используется выравнивание по ширине. Текст состоит из абзацев. Каждый абзац начинается с красной строки и включает самостоятельную мысль, которая состоит из одного или нескольких предложений. Красная строка начинается отступом вправо на 1,25 см. Отсутствие красных строк затрудняет чтение и понимание текста.

В текст работы могут быть включены формулы, таблицы, диаграммы, графики, иллюстрации. Правила их оформления будут рассмотрены ниже. Сокращения в тексте, таблицах и рисунках не допускаются за исключением общепринятых сокращений (т. е., т. к., т. п., т. д., др.) и сокращений, для которых в тексте была приведена полная расшифровка.

**5.2. Оформление таблиц**. Наиболее удобным способом представления числовых данных в работе являются таблицы.

Над правым верхним углом таблицы помещают надпись «Таблица» с указанием еѐ порядкового номера. Таблицы должны иметь нумерация в пределах главы. Например: Таблица 2.3. (третья таблица второй главы).

Каждая таблица должна иметь название, которое помещается под словом «Таблица» и пишется с прописной буквы.

На все таблицы должны быть ссылки в тексте, при этом слово «таблица» в тексте пишут сокращѐнно, например: «… в табл. 2.3.».

Заголовки граф таблиц должны начинаться с прописной буквы, а подзаголовки – со строчной, если они составляют одно предложение с основным заголовком графы. Подзаголовки, имеющие самостоятельное значение, пишут с прописной буквы. Текст, всех строк таблицы, должен начинаться с прописной буквы.

При переносе части таблицы на следующую страницу в первой части таблицы необходимо пронумеровать все графы и повторить эту нумерацию на другой странице, при продолжении таблицы заголовок еѐ на новом листе не повторяется.

Для содержимого таблиц используется одинарный интервал.

**5.3. Оформление рисунков.** Все иллюстрации (чертежи, схемы, графики, диаграммы, фотографии) называются рисунками.

Рисунки обозначаются словом «Рис.» и нумеруются в пределах главы, то есть номер рисунка должен состоять из номера главы и порядкового номера рисунка, разделѐнных точкой. Например: Рис. 2.1 (первый рисунок второй главы).

Каждый рисунок должен иметь название. Подпись размещается под рисунком в одну строку с номером без сокращений слов, кроме общепринятых. Подпись к рисунку выравнивается по центру, печатается нежирным шрифтом размером 12 пунктов и при необходимости может быть продолжена на следующей строке Условные обозначения к рисунку помещаются между рисунком и его названием.

Графическое оформление индивидуального проекта может быть представлено в виде графиков, диаграмм, схем и т.д. **(Приложение 4).**

**5.4. Оформление формул.** Все формулы, приводимые в работе, должны быть подготовлены средствами текстового процессора Microsoft Word или с помощью редактора формул Microsoft Equation.

Формулы пишутся и нумеруются арабскими цифрами в пределах главы, т.е. номер формулы состоит из номера главы и порядкового номера формулы, разделѐнных точкой, например: 1.3 (третья формула первой главы). Номер указывают с правой стороны листа на уровне нижней строки формулы и заключают его в круглые скобки. При ссылке в тексте на формулу необходимо указывать еѐ полный номер в скобках.

**5.5. Оформление списка использованных источников**. Общие правила литературных ссылок в тексте и оформления списка литературы состоят в следующем: − список литературы является нумерованным, начиная с 1; − в тексте ссылки на литературные источники даются в квадратных скобках, при этом НЕ ставится пробел как после открывающей скобки, так и перед закрывающей скобкой; − допустимы ссылки на WEB-страницы, при этом в ссылке обязательно указывается дата обращения к данному ресурсу, в виде дд.чч.гггг.

Список литературы должен быть составлен в алфавитном порядке. Список адресов Internet-ресурсов указывается после литературных источников и продолжает нумерацию. При составлении библиографического описания следует руководствоваться ГОСТом Р 7.0.5-2008 «Библиографическая ссылка. Общие требования и правила составления».

При ссылке на статью в журнале указываются последовательно: фамилия и инициалы всех авторов; название статьи (без кавычек); после названия статьи точки не ставится, а следуют пробел и две косые черты //, после которых следует пробел и указывается название журнала (без кавычек); после названия журнала ставится точка и указываются год издания (после него – точка); номер тома (после него – запятая); номер журнала (после него – точка); страницы (первая и последняя, через тире) (после них ставится точка). Соответствующим примером является ссылка [3].

При ссылке на книгу указываются последовательно фамилии и инициалы авторов, название книги (без кавычек); после названия книги ставится точка и указывается город издания (при этом для Москвы используется сокращение М., для Ленинграда – Л., для Санкт-Петербурга – СПб.); далее ставится двоеточие и указывается название издательства (без кавычек), после него ставится запятая и указывается год издания (после него – точка); далее – количество страниц в книге. Примером оформления ссылок на книги являются [2]. Если у книги более трех авторов, то сначала указывается название книга, далее ставится пробел и одна косая черта /, после нее – пробел и слова «Под ред.» (или "Ed. by" в англоязычной ссылке), после чего следуют инициалы и фамилия редактора (редакторов), далее ставится точка, указывается город издания и т. д.

При ссылке на статью в сборнике трудов или отдельную главу в книге указываются фамилии и инициалы авторов, далее – название статьи (главы) без кавычек, после чего ставится пробел и две косые черты //, после них – пробел и название сборника трудов (книги) без кавычек; после названия книги ставится точка и указывается город издания; далее ставится двоеточие и указывается название издательства (без кавычек), после него ставится запятая и указывается год издания (после него – точка); далее указываются страницы, на которых расположена данная статья (глава). Примерами таких ссылок являются [2]. Ссылки на статью в трудах конференции аналогичны ссылке на статью в сборнике трудов. В случае

многотомных изданий (как это обычно имеет место) перед указанием на страницы указывается номер тома (аналогично тому, как это делается в случае журнальной статьи). Ссылка на Internet-ресурсу оформляется в соответствии с примером ссылки [4]. Ссылаться можно как на электронные ресурсы в целом (электронные документы, базы данных, порталы, сайты, веб-страницы, форумы и т. д.), так и на их составные части (разделы и части электронных документов, порталов, сайтов, вебстраниц, публикации в электронных сериальных изданиях, сообщения на форумах и т. п.). При этом рекомендуется по возможности указывать дату создания или просмотра документа.

#### **Пример списка литературы:**

1. Трофимов В.В. Информатика в 2 т. Том 1: учебник для среднего профессионального образования. Москва: Издательство Юрайт, 2020. — 553 с. — (Профессиональное образование). —URL: http://biblio-online.ru/bcode/448997

2. Трофимов В. В. Информатика в 2 т. Том 2: учебник для среднего профессионального образования. Москва: Издательство Юрайт, 2020. — 406 с. URL: http://biblio-online.ru/bcode/448998 .

3 Зимин В.П. Информатика. Лабораторный практикум в 2 ч. часть 1: учебное пособие для среднего профессионального образования. Москва: Издательство Юрайт, 2020. 126 с. http://biblio-online.ru/bcode/453928.

4. Зимин В.П. Информатика. Лабораторный практикум в 2 ч. Часть 2: учебное пособие для среднего профессионального образования. Москва: Издательство Юрайт, 2020. 153 с. [http://biblio-online.ru/bcode/451935.](http://biblio-online.ru/bcode/451935)

#### **6. ЗАЩИТА ИНДВИДУАЛЬНОГО ПРОЕКТА**

Индивидуальный проект завершается защитой индивидуального проекта, проводимый согласно графику над проектом (в мае, июне текущего года).

Защита индивидуального проекта является обязательной и проводится за счет объема времени, предусмотренного на индивидуальный проект по учебному плану.

Защита индивидуального проекта проводится внеклассное время.

Обучающийся должен подготовить краткое, желательно устное, сообщение на 5–8 мин, где отражается проблема, цель и задачи, методы, приемы, формы работы над материалом, которые были представлены при написании индивидуального

проекта; а также сущность темы и краткое содержание материала; особенности нормативного регулирования исследуемых вопросов, состояние и особенности исследуемой проблемы; полученные результаты, выводы и предложения, степень их новизны.

Защита может проходить с использованием иллюстративных материалов: схем, таблиц, документов, компьютерных презентаций.

Оценка индивидуального проекта осуществляется на основе вывода об уровне сформированности у обучающегося навыков проектной деятельности, который делается на основе оценки всей совокупности основных элементов проекта (работы, продукта проекта, презентации) по каждому из четырех критериев по четырехбалльной системе:

 способность к самостоятельному приобретению знаний и решению проблем, которая проявляется в умении самостоятельно поставить проблему и выбрать способы решения, включая поиск и обработку информации, формулировку выводов и обоснование принятого решения, в умении демонстрировать свободное владение логическими операциями, навыками критического мышления, умения самостоятельно мыслить.

 данный критерий в целом включает оценку сформированности познавательных учебных действий;

 сформированность предметных знаний и способов действий, проявляющаяся в умении раскрыть содержание работы, грамотно и обоснованно в соответствии с рассматриваемой проблемой или темой использовать имеющиеся знания и способы действий;

 сформированность регулятивных действий, проявляющаяся в умении самостоятельно планировать и управлять своей познавательной деятельностью во времени, использовать ресурсные возможности для достижения целей, осуществлять выбор конструктивных стратегий в трудных ситуациях;

 сформированность коммуникативных действий, проявляющаяся в умении ясно изложить и оформить выполненную работу, представить ее результаты, аргументированно ответить на вопросы.

При оценке индивидуального проекта учебного предмета «Информатика» оценка складывается на основе следующих показателей:

- 1. Методологические характеристики;
- 2. Результат работы;
- 3. Оформление работы.

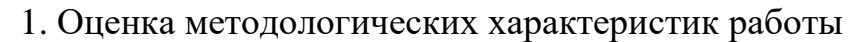

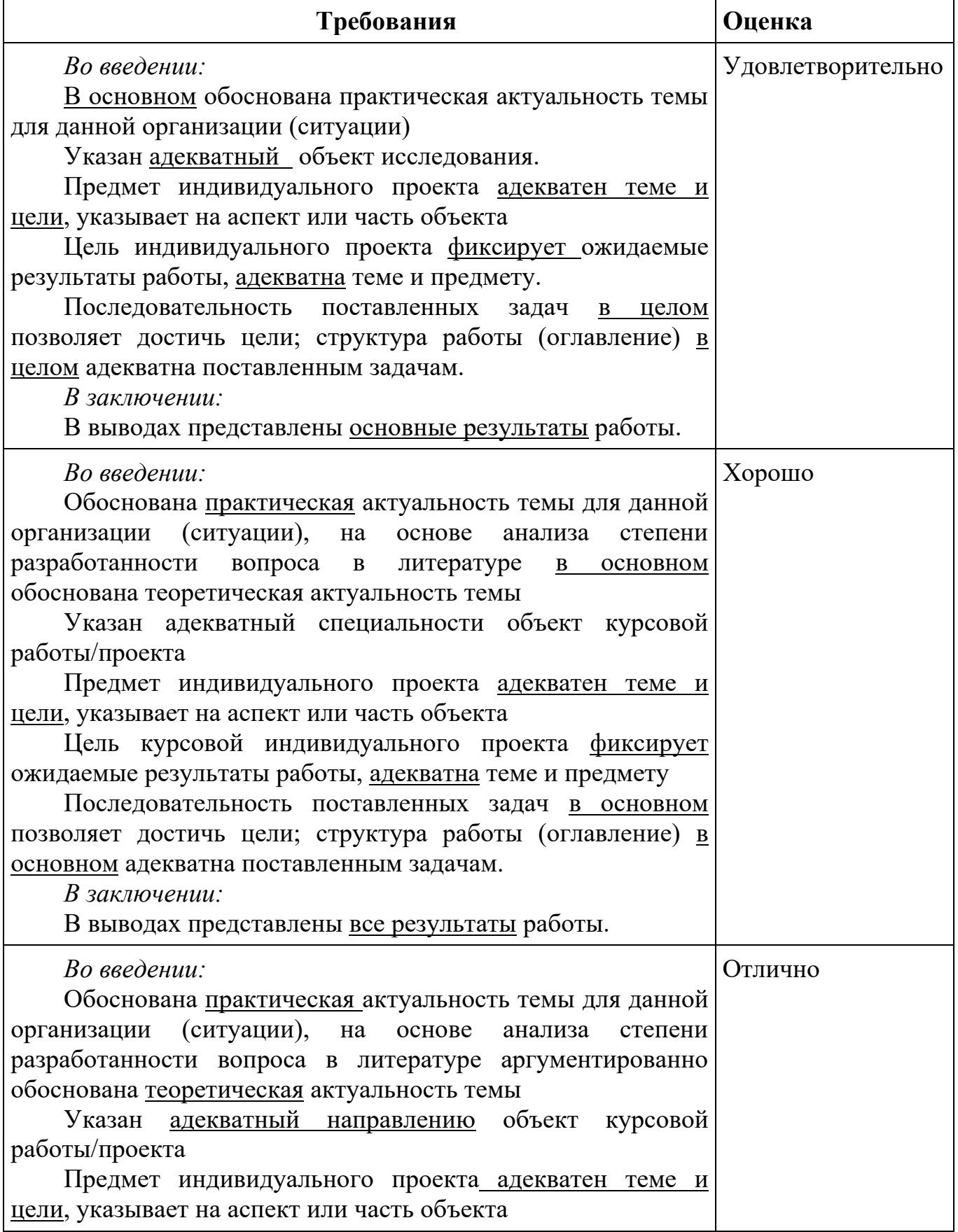

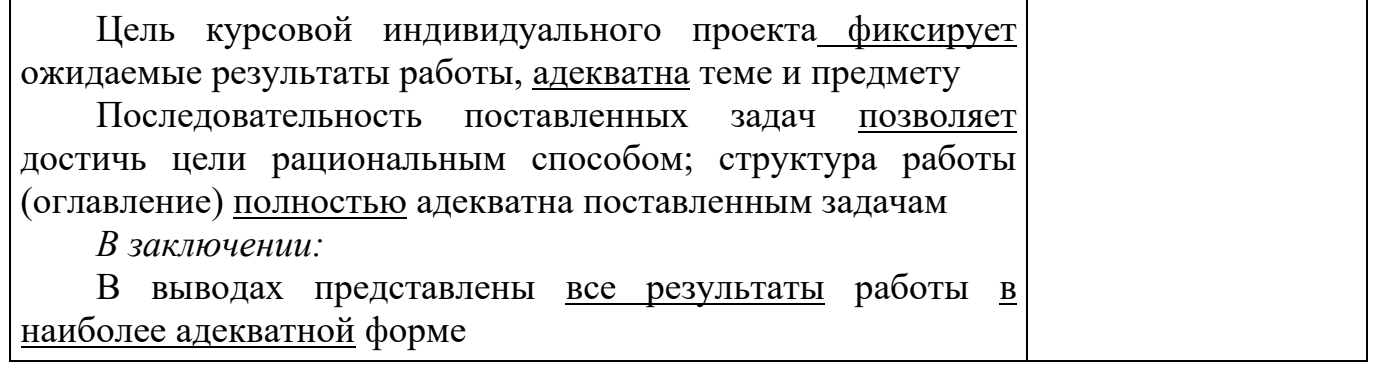

## 2. Оценка *результатов*, полученных автором индивидуального проекта

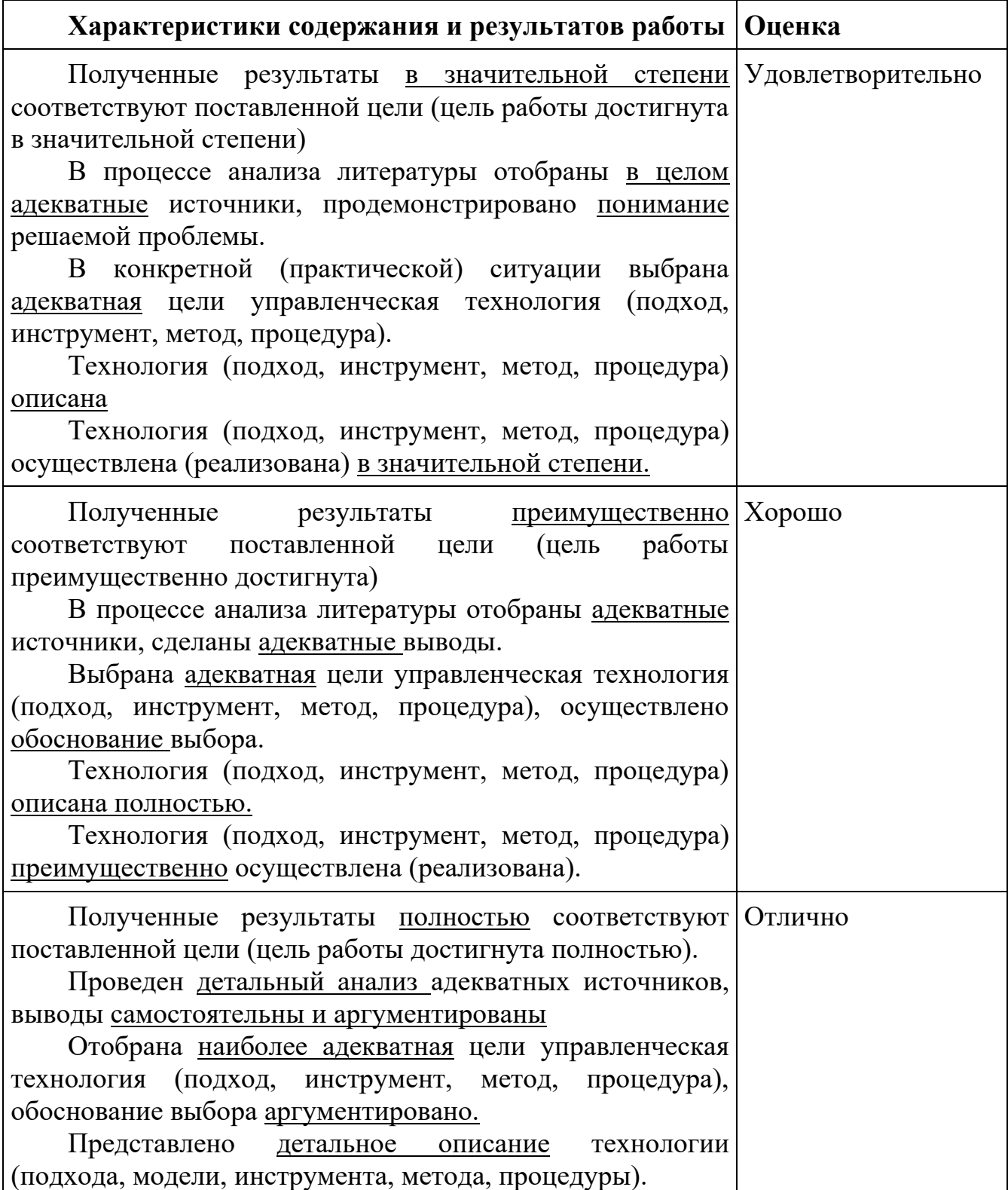

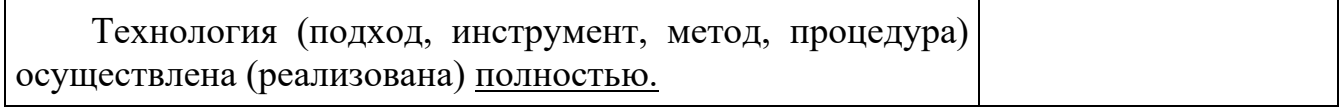

#### 3. Оценка оформления индивидуального проекта

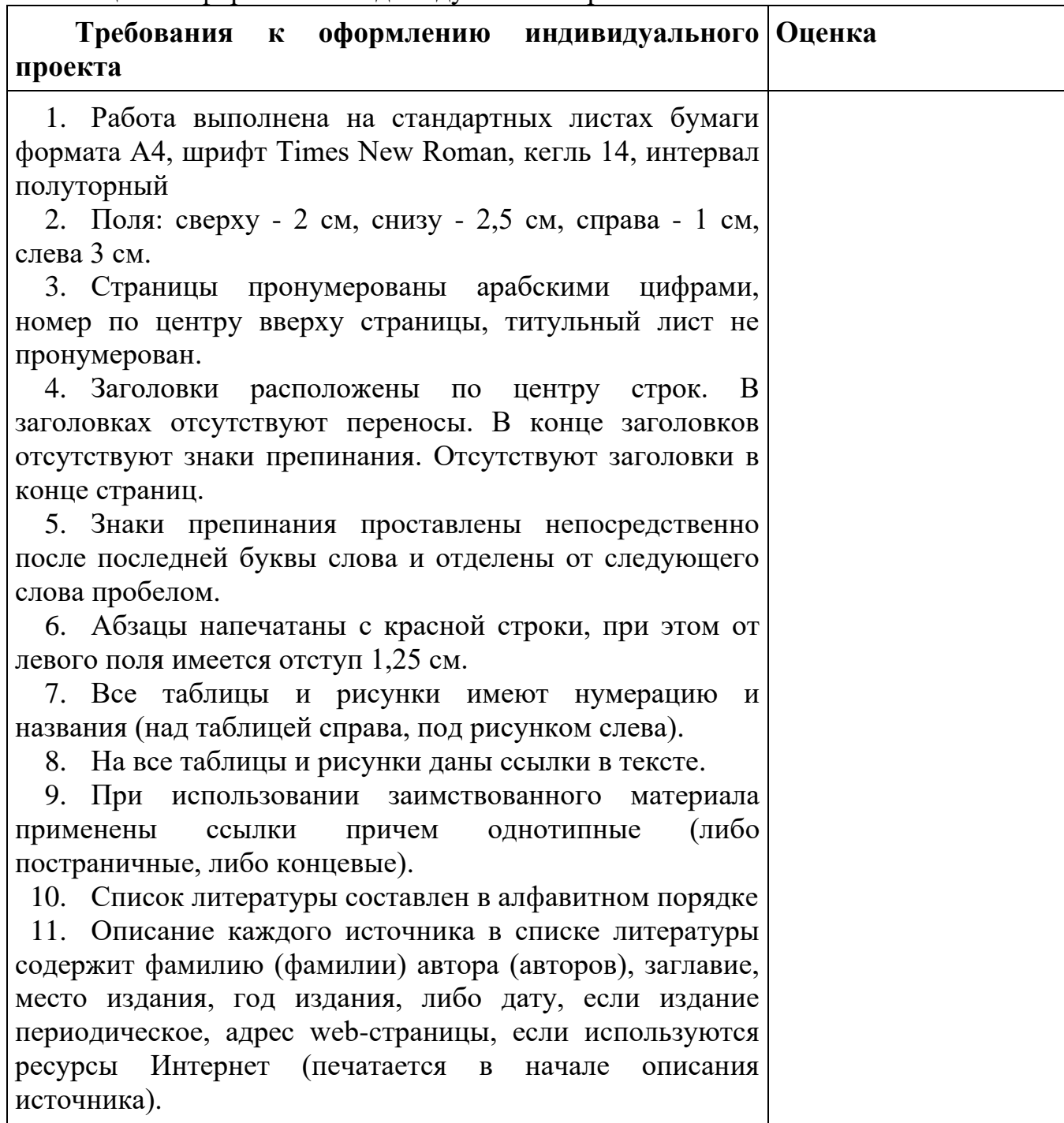

Оценка "отлично" ставится за оформление индивидуального проекта, полностью отвечающее представленным требованиям.

Оценка "хорошо" ставится за оформление индивидуального проекта, в целом отвечающее представленным требованиям, но при наличии отдельных отступлений не более чем по двум требованиям.

Оценка "удовлетворительно" ставится за оформление индивидуального проекта, в целом отвечающее представленным требованиям, но при наличии отдельных отступлений не более чем по трем требованиям.

Не может быть поставлена положительная оценка за оформление индивидуального проекта, если полностью не выполнены требования 1, 2, 7, 8, 10.

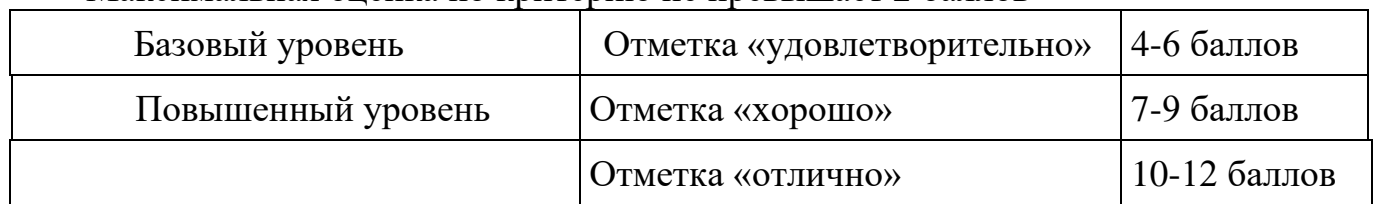

Максимальная оценка по критерию не превышает 2 баллов

## **7. ТЕМАТИКА ИНДИВИДУАЛЬНЫХ ПРОЕКТОВ УЧЕБНОГО ПРЕДМЕТА «ИНФОРМАТИКА»**

Central Processor Unit (структура, задачи CPU).

QR-коды. Их создание и применение.

Random Access Memory» (о самых современных видах оперативной памяти).

SEO-Специалист – профессия, которой не учат в университете.

USB1.1, USB 2.0. Перспективы.

Web 4.0 (Web 3.0) в сравнении с предыдущими концепциями.

Архитектура микропроцессора семейства Intel.

Архитектура микропроцессора семейства PDP.

Архитектура процессоров машин 2-го и 3-го поколений.

Виртуальные обучающие системы, тренажеры.

Виртуальные предприятия. Организация управления виртуальным предприятием.

Вычислительные комплексы специального назначения.

Дескрипторные информационно-поисковые языки.

Защита информации и администрирование в локальных сетях.

Инфографика и инфографисты.

Искусственный интеллект. Модели, проектирование, разработка.

Кодирование аналоговой (непрерывной) графической и звуковой информации методом дискретизации.

Комбинированная оптимизация и еѐ реализация.

Компиляторы и интерпретаторы.

Компьютерное моделирование в биологии и экологии.

Компьютерное моделирование в химии.

Компьютерное моделирование физических процессов.

Математические методы в медицине.

Мертвые языки программирования.

Метод (алгоритм) шинглов.

Моделирование гармонических колебаний в среде табличного процессора MS Excel. Нейрокомпьютеры и их применение.

Обработка информации с применением генетических алгоритмов, муравьиных алгоритмов, нейронных сетей, ориентированных и неориентированных графов. Определение числового кода символа и ввод символа по числовому коду в

текстовых редакторах.

Применение информационных технологий в различных сферах деятельности (образовании, горной промышлености, нефтепереработке и пр.).

Применение современных моделей автоматизации (математическое моделирование,

процессное моделирование, нейронные сети, метод графов и пр.).

Проектирование с применением диограмм процессов

Развитие операционных систем для локальных сетей.

Развитие технологий соединения компьютеров в локальные сети.

Разработка и внедрение on-line игр в образовательный процесс.

Растровые и векторные редакторы. обработка фотографий в Adobe Photoshop.

Создание изображений в векторном редакторе Corel Draw.

Создание изображений в векторном редакторе, входящем в состав текстового редактора Word.

Создание тематического Web-сайта.

Сортировка массивов. Разработка нового метода сортировки.

Таксономия (Классификация) Флинна.

Шифрование с использованием закрытого ключа.

Эпоха «Smart». Проблемы, особенности, перспективы развития.

FTP- и WWW- сервисы сети Internet.

HTML язык гипертекстовой разметки.

On-line угрозы и профилактика.

Архитектура персонального компьютера.

Защита информации. Виды защиты информации (физические, программные,

аппаратные, организационные, законодательные, психологические).

Защита от вредоносных программ.

Интерфейсы в C#.

Использование Google FireBase для создания простого чата на Android.

Исследование видов и методов компьютерной графики и анимации.

История криптовалют. Почему цена Bitcoin не отражает его реальной ценности.

Как доставить интернет в отдаленные уголки планеты.

Как правильно выбрать базу данных для организации.

Киберспорт – история развития и анализ.

Конструирование сайта, защищенного от блокировок.

Криптографические методы защиты информации.

Местоопределение Wi-FI источников.

Методы аутентификации пользователей в интернете.

Можно ли вернуть деньги, украденные интернет-мошенниками?

Нейронные сети и их применение.

ООП в современном информационном обществе. Создание электронного учебника

―Среда программирования Delphi".

Основы регулярных выражений в JavaScript.

Палитры цветов в системах RGB и CMYK.

Перевод чисел из одной системы счисления в другую.

## **8.СПИСОК ЛИТЕРАТУРЫ**

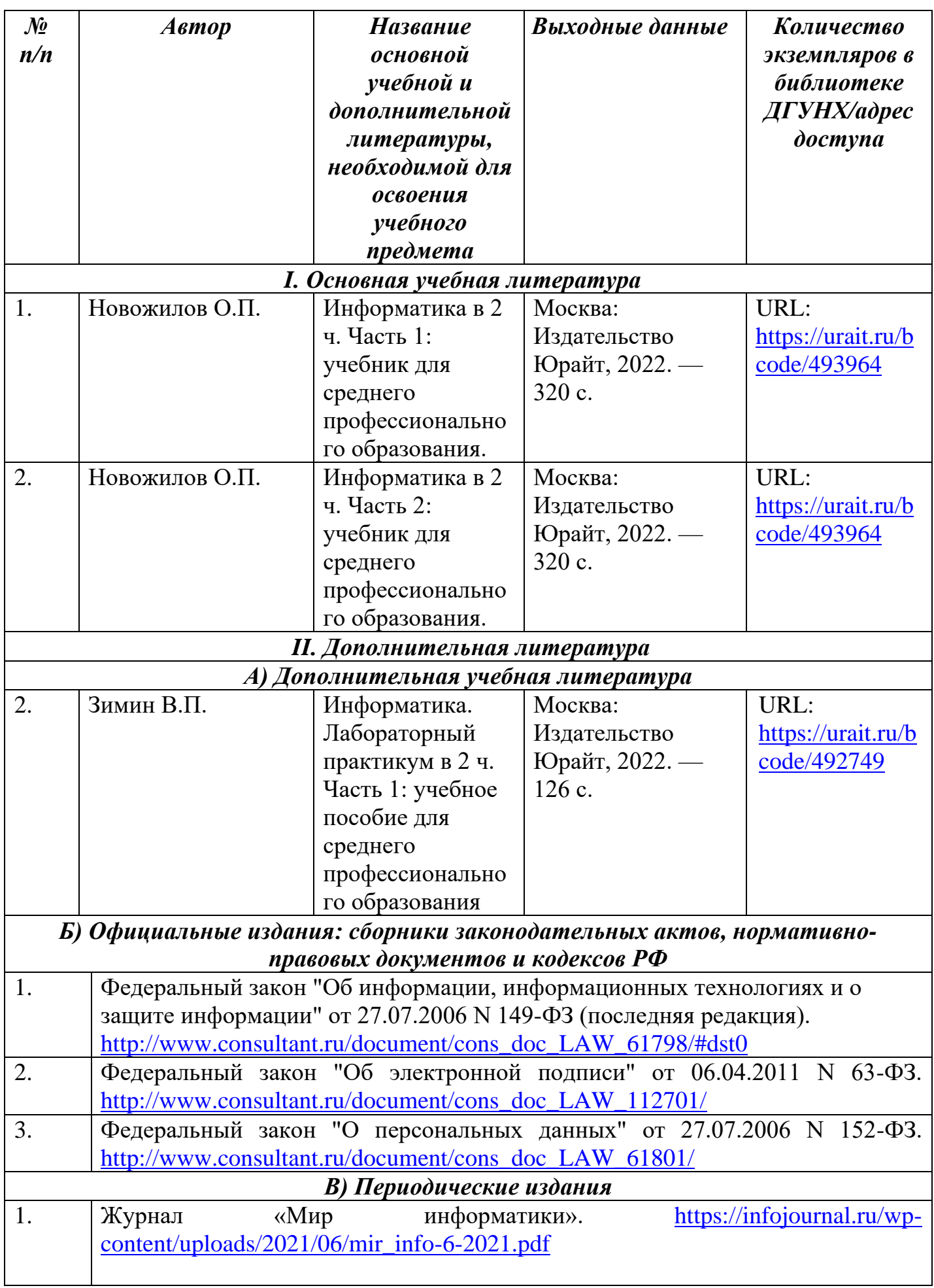

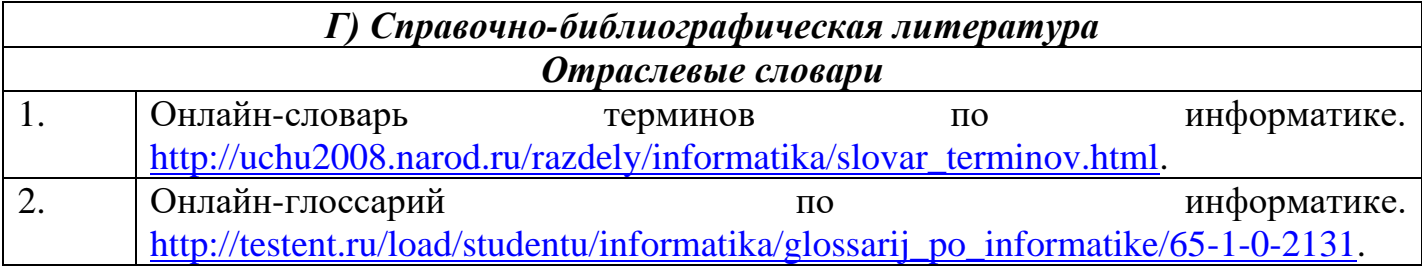

## **9. ИНТЕРНЕТ-РЕСУРСЫ**

Каждый обучающийся в течение всего периода обучения обеспечен индивидуальным неограниченным доступом к одной или нескольким электроннобиблиотечным системам и к электронной информационно-образовательной среде университета [\(http://e-dgunh.ru.](http://e-dgunh.ru/)). Электронно-библиотечная система и электронная информационно-образовательная среда обеспечивает возможность доступа обучающегося из любой точки, в которой имеется доступ к информационнотелекоммуникационной сети «Интернет», как на территории образовательной организации, так и вне ее.

Рекомендуется ознакомление с ресурсами следующих сайтов:

– Федеральный центр информационно-образовательных ресурсов—ФЦИОР. www.fcior.edu.ru.

– Единая коллекция цифровых образовательных ресурсов. [http://school](http://school-collection.edu.ru/catalog/)[collection.edu.ru/catalog/.](http://school-collection.edu.ru/catalog/)

– Виртуальный компьютерный музей. Иллюстрированная история персональных компьютеров на русском языке. - [http://www.computer-museum.ru.](http://www.computer-museum.ru/)

– Электронное приложение к учебнику «Информатика» для 10 класса – [https://bosova.ru/metodist/authors/informatika/3/eor10.php.](https://bosova.ru/metodist/authors/informatika/3/eor10.php)

– Информатика 10 класс – Видеоуроки.

[https://videouroki.net/razrabotki/informatika/10-class/.](https://videouroki.net/razrabotki/informatika/10-class/)

– Уроки информатика 11 класс Босова Фгос. -

[http://asdfghjkl1970.ucoz.ru/index/uroki\\_informatika\\_11\\_klass\\_bosova\\_fgos/0-85.](http://asdfghjkl1970.ucoz.ru/index/uroki_informatika_11_klass_bosova_fgos/0-85)

## **9. ИНДИВИДУАЛЬНЫЙ ПЛАН ВЫПОЛНЕНИЯ ПРОЕКТА**

### **Тема \_\_\_\_\_\_\_\_\_\_\_\_\_\_\_\_\_\_\_\_\_\_\_\_\_\_\_\_\_\_\_\_\_\_\_\_\_\_\_\_\_\_\_\_\_\_\_\_\_\_\_\_\_\_\_\_\_\_\_\_\_\_\_\_**

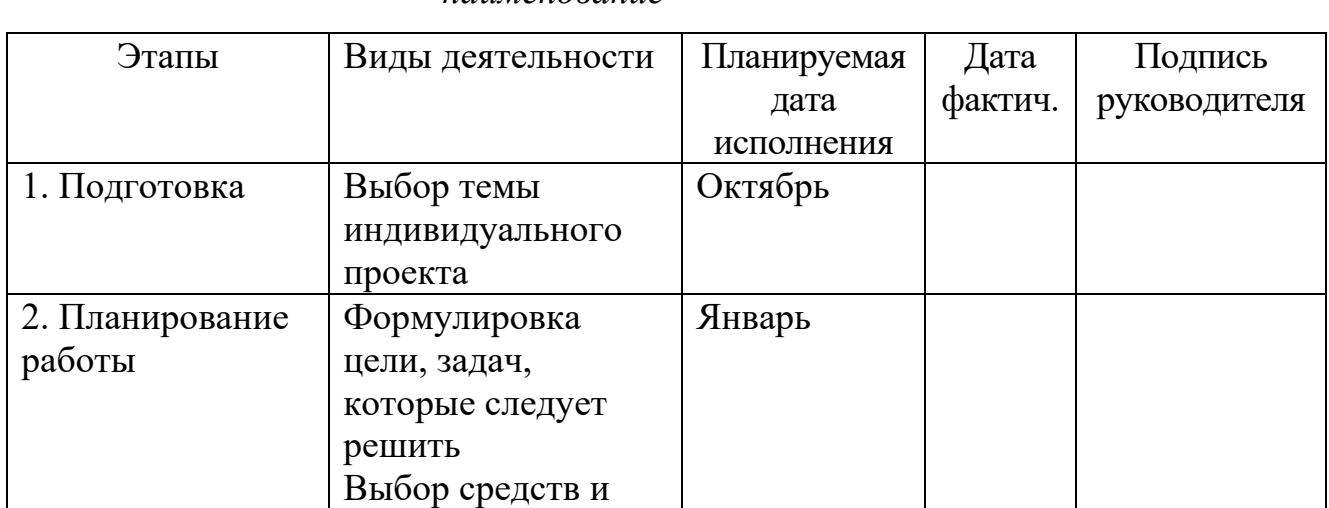

*наименование*

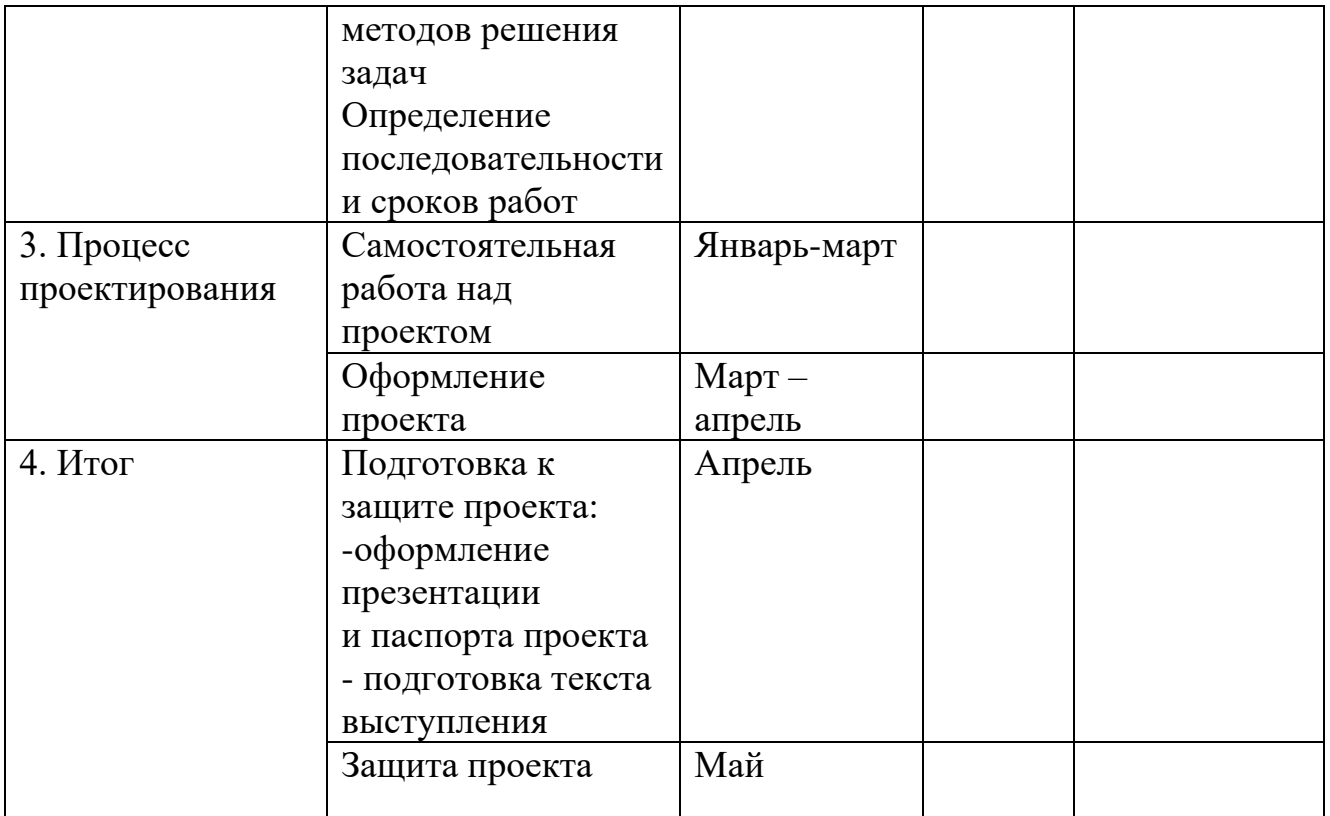

## ИНСТРУКЦИЯ ПО РАБОТЕ С ЭЛЕКТРОННОЙ БИБЛИОТЕЧНОЙ СИСТЕМОЙ

## *«Университетская библиотека оnline»*

1. Как зайти в библиотеку:

*1.1- с компьютера вуза:*

 Необходимо ввести в командной строке браузера (Internet Explorer; Mozilla Firefox; Google Chrome;и т.д.) адрес нашего ресурса [-www.biblioclub.ru](http://www.biblioclub.ru/) и нажать «Enter».

В дальнейшем, для удобства, можно расположить ярлык-ссылку на библиотеку на рабочем столе компьютера, или внести адрес сайта в раздел «избранное» (или «закладки») Вашего браузера.

Поскольку Ваш вуз подключен к Электронной библиотечной системе «Университетская библиотека онлайн» через внешние 1Р адреса, то при входе на наш сайт https://biblioclub.ru/ пользователь автоматически опознается как пользователь данного вуза, и может читать книги в режиме постраничного просмотра (в информационной строке, расположенной в центре, под блок-строкой с логотипом и поисковой строкой, появляется надпись: «Ваша организация: *(название вуза)*».

*1.2. - с «домашнего» компьютера:*

*1.2.1. Вариант - 1, при условии, что Ваш вуз централизованно организует доступ для всех пользователей (использует Ргох1 технологию)*

Вход на ресурс «Университетская библиотека онлайн» с «домашнего» (или любого стороннего - не вузовского) компьютера осуществляется следующим образом *(наиболее распространенный вариант*):

o Пользователь обычным образом заходит на сайт своего вуза [\(http://dgunh.ru/\):](file:///C:/Users/User/Desktop/(http:/dgunh.ru/):)

o Далее, в соответствующем разделе (Электронно-библиотечные системы и ресурсы), находит строку-ссылку на «Университетскую библиотеку онлайн»;

o После клика на данную ссылку, сайт вуза запрашивает Логин и Пароль для входа непосредственно на сайт библиотеки;

o После ввода Логина и Пароля - пользователь заходит в нашу электронную библиотеку, при этом он так же автоматически опознается как пользователь вуза и может читать издания в режиме постраничного просмотра.

# **ПРИЛОЖЕНИЕ 1. Образец заявления**

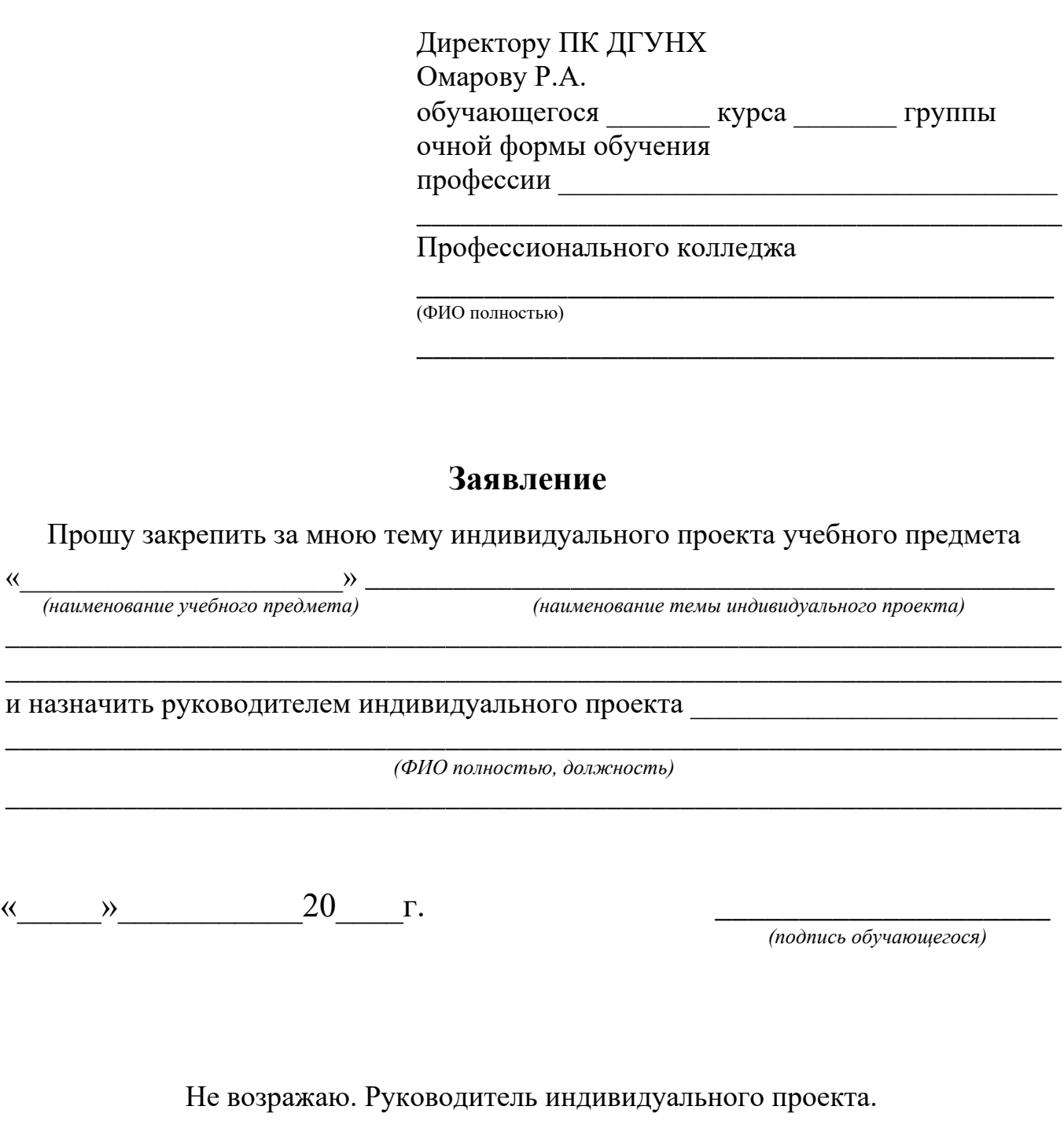

« $\qquad \qquad \qquad 20$ 

 *(подпись)*

## **ПРИЛОЖЕНИЕ 2. Образец титульного листа**

## **ГАОУ ВО Дагестанский государственный университет народного хозяйства**

## **ПРОФЕССИОНАЛЫЙ КОЛЛЕДЖ**

### **Профессия 08.01.06 Мастер сухого строительства**

# **ИНДИВИДУАЛЬНЫЙ ПРОЕКТ УЧЕБНОГО ПРЕДМЕТА «ИНФОРМАТИКА»**

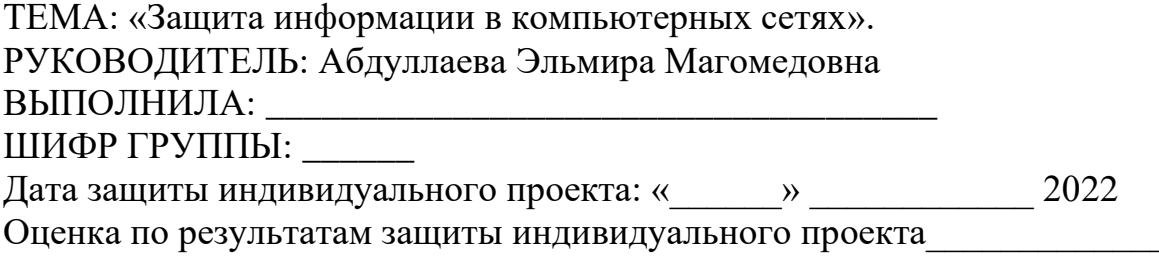

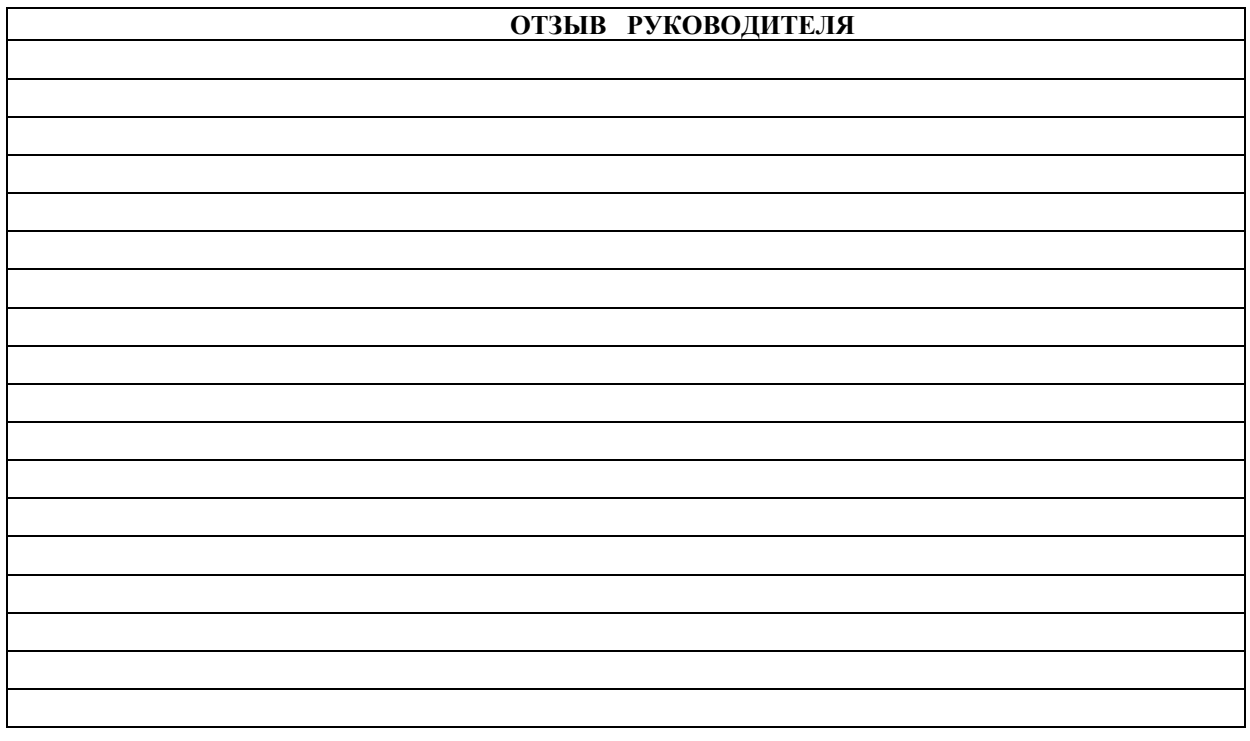

Подпись зам. директора по УПР

**Махачкала – 2021**

### **ПРИЛОЖЕНИЕ 3. Образец оформления содержания**

### **СОДЕРЖАНИЕ**

 Стр. **ТИТУЛЬНЫЙ ЛИСТ………………………………………………………. ОГЛАВЛЕНИЕ**……………………………………………………………… **ВВЕДЕНИЕ**…………………………………………………………………… **ОСНОВНАЯ ЧАСТЬ: ГЛАВА I.** Проблемы защиты информации в компьютерных системах… **ГЛАВА II.** Методы и средства защиты информации……………………. 2.1. Криптография…………………………………………………… 2.2. Аутентификация………………………………………………… 2.3. Брандмауэры……………………………………………………. **ГЛАВА III.** Законодательные основы компьютерной безопасности……. **ЗАКЛЮЧЕНИЕ**……………………………………………………...…..... **СПИСОК ИСПОЛЬЗОВАННОЙ ЛИТЕРАТУРЫ**………………..…… **ПРИЛОЖЕНИЕ**………………………..……………………………….…..

### **ПРИЛОЖЕНИЕ 4. Образец оформления рисунков**

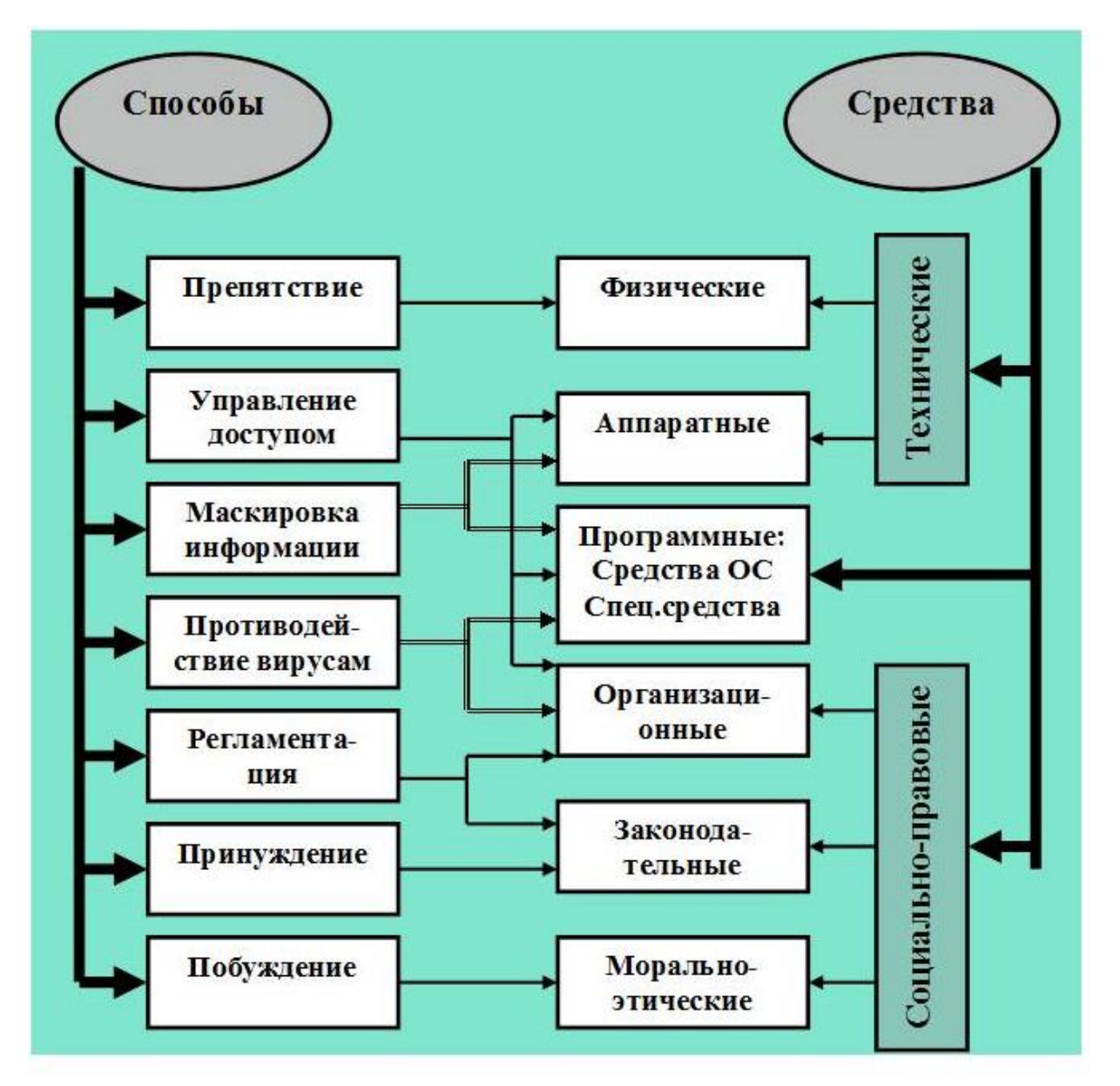

 **Рис. 1. Способы и средства защиты информации в сетях**

### **СПИСОК ИСПОЛЬЗОВАННОЙ ЛИТЕРАТУРЫ:**

1.Куль Т.П. Информатика в 2 т. Том 1: учебник для среднего профессионального образования. Москва: Издательство Юрайт. 2020. 553 с. <https://urait.ru/bcode/448997>

2. Трофимов В.В. Информатика в 2 т. Том 2: учебник для среднего профессионального образования. Москва: Издательство Юрайт, 2020. 406 с. <https://urait.ru/bcode/448998>

3. Зимин В.П. Информатика. Лабораторный практикум в 2 ч. Часть 1: учебное пособие для среднего профессионального образования. Москва: Издательство Юрайт, 2020. 126 с. [https://urait.ru/bcode/453928.](https://urait.ru/bcode/453928)

4. Зимин В.П. Информатика. Лабораторный практикум в 2 ч. Часть 2: учебное пособие для среднего профессионального образования. Москва: Издательство Юрайт, 2020. 153 с. [https://urait.ru/bcode/453950.](https://urait.ru/bcode/453950)

5. Куприянов Д.В. Информационное обеспечение профессиональной деятельности: учебник и практикум для среднего профессионального образования. Москва: Издательство Юрайт, 2020. 255 с.<https://urait.ru/bcode/451935>

### **ПРИЛОЖЕНИЕ 6. Требование к оформлению мультимедийной презентации**

### *Структура:*

- 1. Титульный лист (тема, автор проекта, руководитель проекта);
- 2. Содержание;
- 3. Актуальность проекта;
- 4. Цель проекта;
- 5. Задачи проекта;
- 6. Основная информация по теме проекта;
- 7. Выводы или заключение;
- 8. Список использованных источников.

## *Оформление слайдов*

Стиль

1. Соблюдайте единый стиль оформления.

2. Избегайте стилей, которые будут отвлекать от самой презентации.

3. Вспомогательная информация (управляющие кнопки) не должны преобладать над основной информацией (текст, рисунок).

### Фон

1. Для фона выбирайте более холодные тона (синий, зеленый).

Использование цвета

1. На одном слайде рекомендуется использовать не более трех цветов: один для фона, один для заголовков, один для текста.

2. Для фона и текста слайда выбирайте контрастные цвета.

Анимационные эффекты

1. Используйте возможности компьютерной анимации для представления информации на слайде.

2. Не стоит злоупотреблять различными анимационными эффектами, они не должны отвлекать внимание от содержания на слайде.

## *Представление информации*

Содержание информации

1. Используйте короткие слова и предложения.

2. Минимизируйте количество предлогов, наречий, прилагательных.

3. Заголовки должны привлекать внимание аудитории.

Расположение информации на странице

1. Предпочтительно горизонтальное расположение информации.

2. Наиболее важная информация должна располагаться в центре экрана.

3. Если на слайде картинка, надпись должна располагаться под ней

### Шрифты

1. Рекомендуемые размеры шрифтов

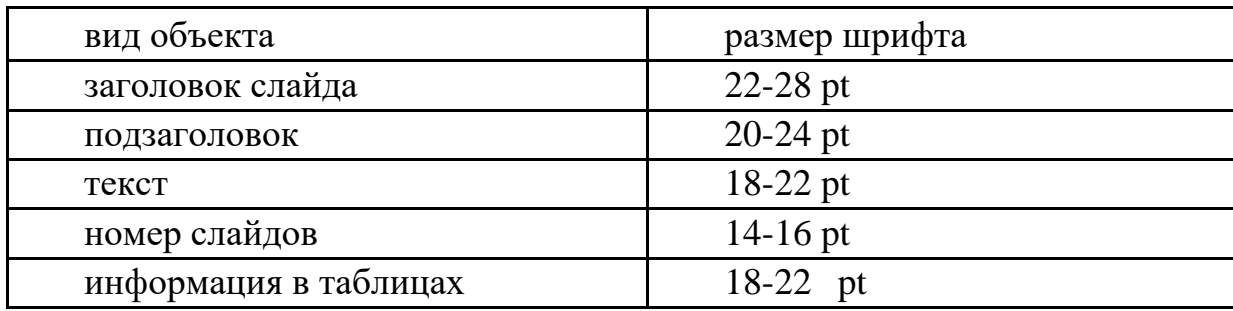

2. Шрифты без засечек легче читать с большого расстояния.

3. Нельзя смешивать различные типы шрифтов в одной презентации.

4. Для выделения информации следует использовать жирный шрифт, курсив и подчеркивание.

### Способы выделения информации

1. Рамки, границы, заливки.

2. Разные цвета шрифтов, штриховку, заливку.

3. Рисунки, диаграммы, схемы для иллюстрации наиболее важных фактов. Объем информации

1. Не стоит заполнять один слайд слишком большим объемом информации: люди могут запомнить не более трех фактов, выводов, определений.

2. Наибольшая эффективность достигается тогда, когда ключевые пункты отображаются по одному на каждом слайде.

### *Виды слайдов*

1. Для обеспечения разнообразия следует использовать различные виды слайдов: а) с текстом; б) с таблицами; в) с диаграммами.